# Wykład 8

# Zespoły statystyczne Prawo rozkładu Boltzmanna dla zespołu kanonicznego

# **Literatura**

- 1. D. McQuarrie: *Statistical Mechanics*
- 2. Smirnowa: *Metody termodynamiki statystycznej w chemii fizycznej*.
- 3. K. Huang, *Mechanika statystyczna*
- 4. Reif, *Mechanika statystyczna* (część "Berkleyowskiego kursu fizyki")
- 5. H. Buchowski, *Elementy termodynamiki statystycznej*
- 6. R.P. Feynman, *Wykłady z mechaniki statystycznej*

Rodzaje zespołów w mechanice statystycznej

**Zespół mikrokanoniczny:** (*Microcanonical Ensemble*) charakteryzuje się stałą energią. **Przykład:** ciecz w termosie, substancja w bombie kalorymetrycznej.

**Zespół kanoniczny:** (*Canonical Ensemble*) pozostaje w kontakcie termicznym z otoczeniem (termostatem), tj. wymienia z nim energię, natomiast nie wymienia masy (cząstek) z otoczeniem. **Przykład:** gaz albo ciecz w zamkniętym słoju.

Wariant zespołu kanonicznego **zespół izotermiczno-izobaryczny** (brak wyminy masy, stałe ciśnienie, wymiana termiczna).

**Wielki zespół kanoniczny:** (*Grand Canonical Ensemble*) pozostaje w kontakcie termicznym i może wymieniać masę (cząstki) z otoczeniem. **Przykład:** woda na koszuli wypranej i powieszonej do "wysuszenia" w lecie w Gainsville na Florydzie.

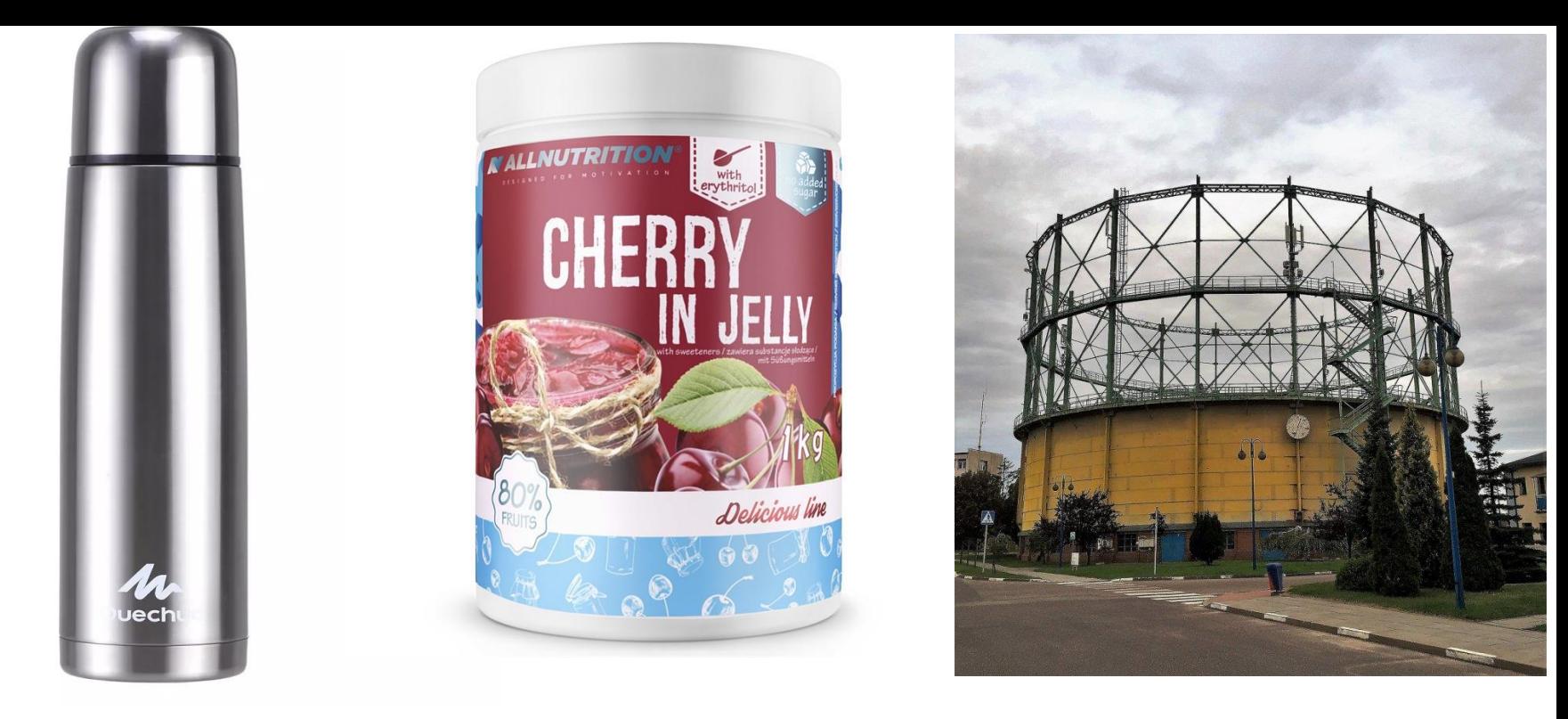

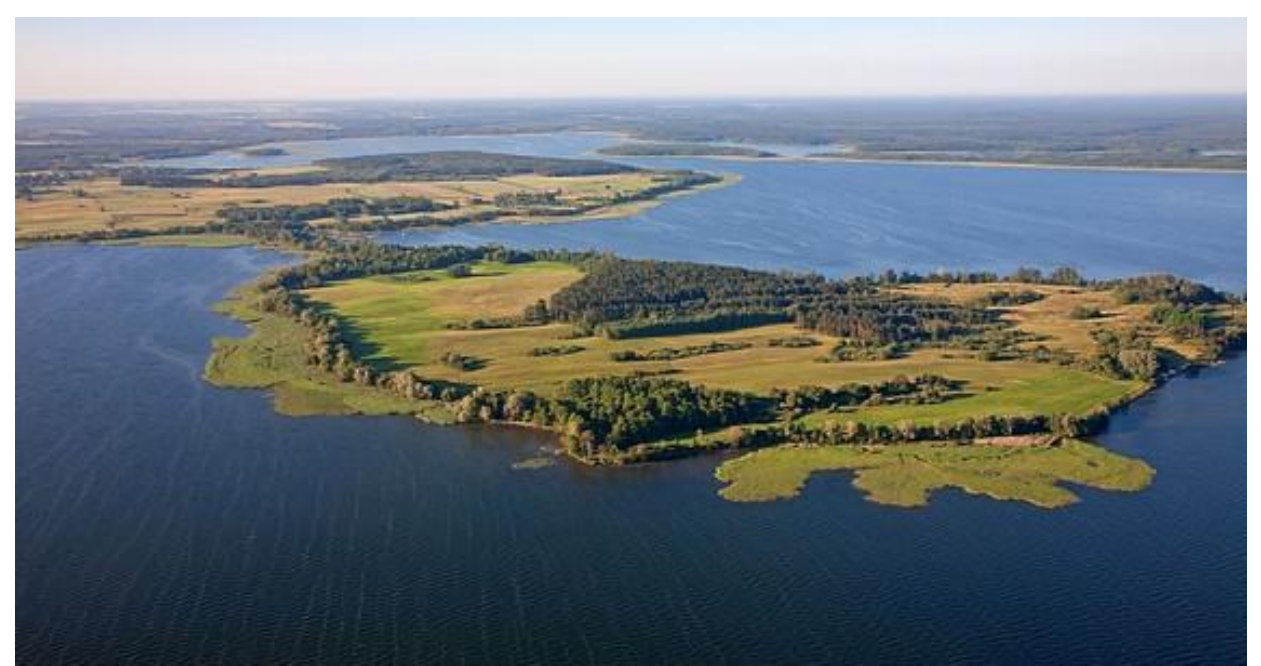

### Prawo rozkładu Boltzmanna

$$
p(x) \propto exp\left(-\frac{E(x)}{k_B T}\right)
$$

prawdopodobieństwo realizacji stanu x.

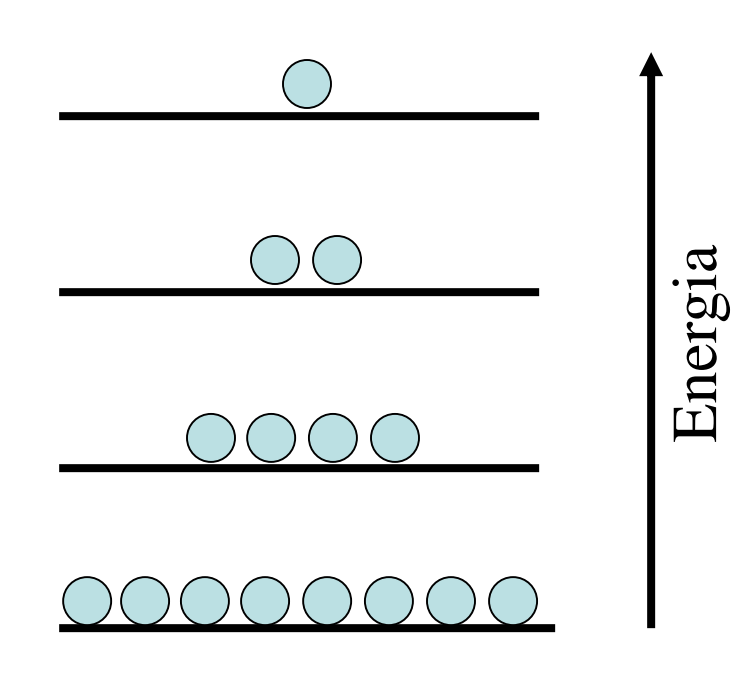

# Przykład z chemii

$$
A \rightarrow B \qquad K = \frac{[B]}{[A]}
$$
  
\n
$$
\Delta G = -RT \ln K \implies K = \exp\left(-\frac{\Delta G}{RT}\right) \qquad R = N_A k_B
$$
  
\n
$$
\frac{[B]}{[A]} = K = \exp\left(-\frac{\Delta G}{RT}\right)
$$

Zależność rozpuszczalności kwasu p-aminobenzoesowego od temperatury dla różnych rozpuszczalników (Svard et al. [CrystEngComm,](https://doi.org/10.1039/1466-8033/1999) 2013, **15**, 5020-5031)

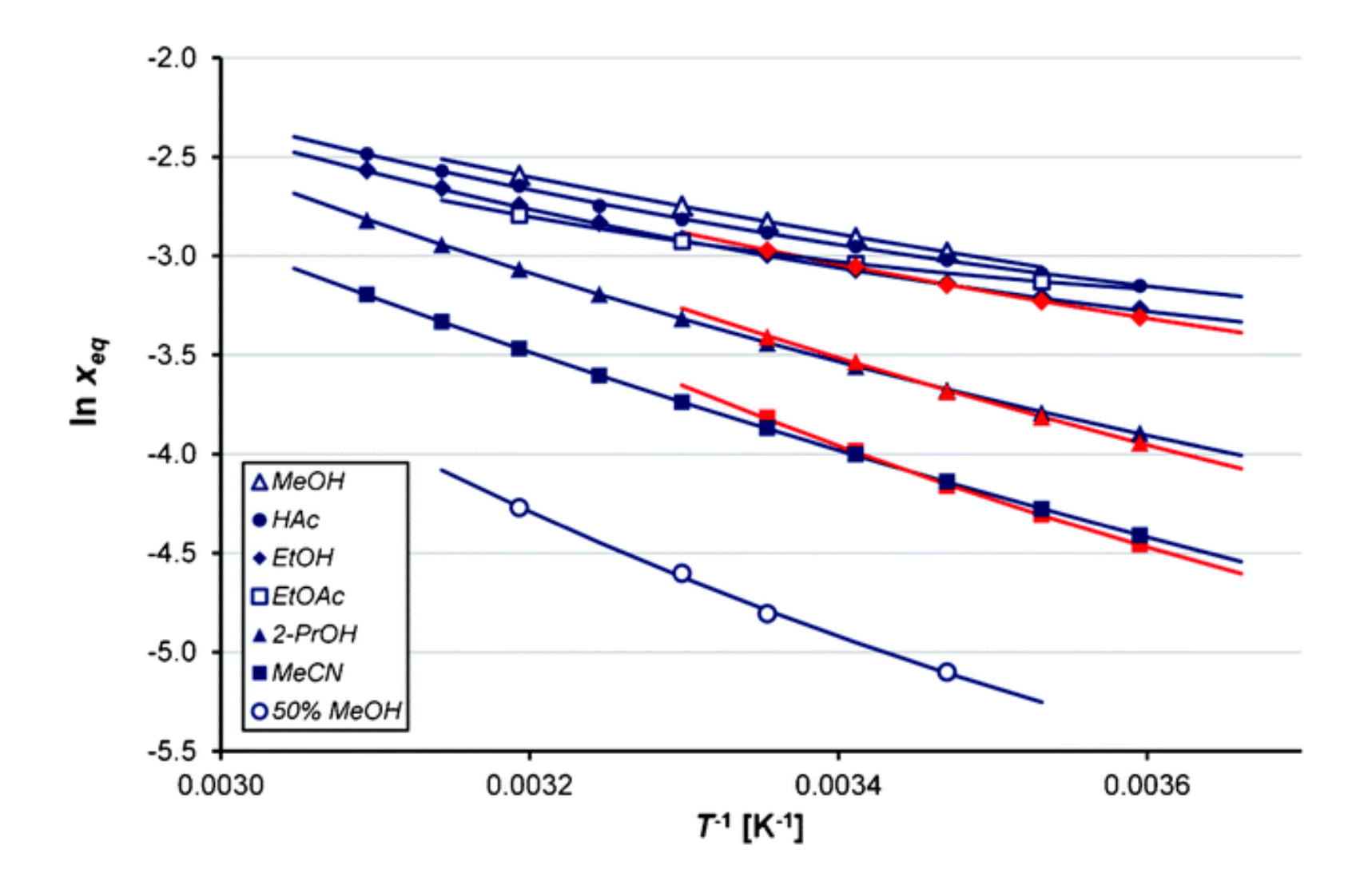

#### Wyprowadzenie 1: wzór barometryczny

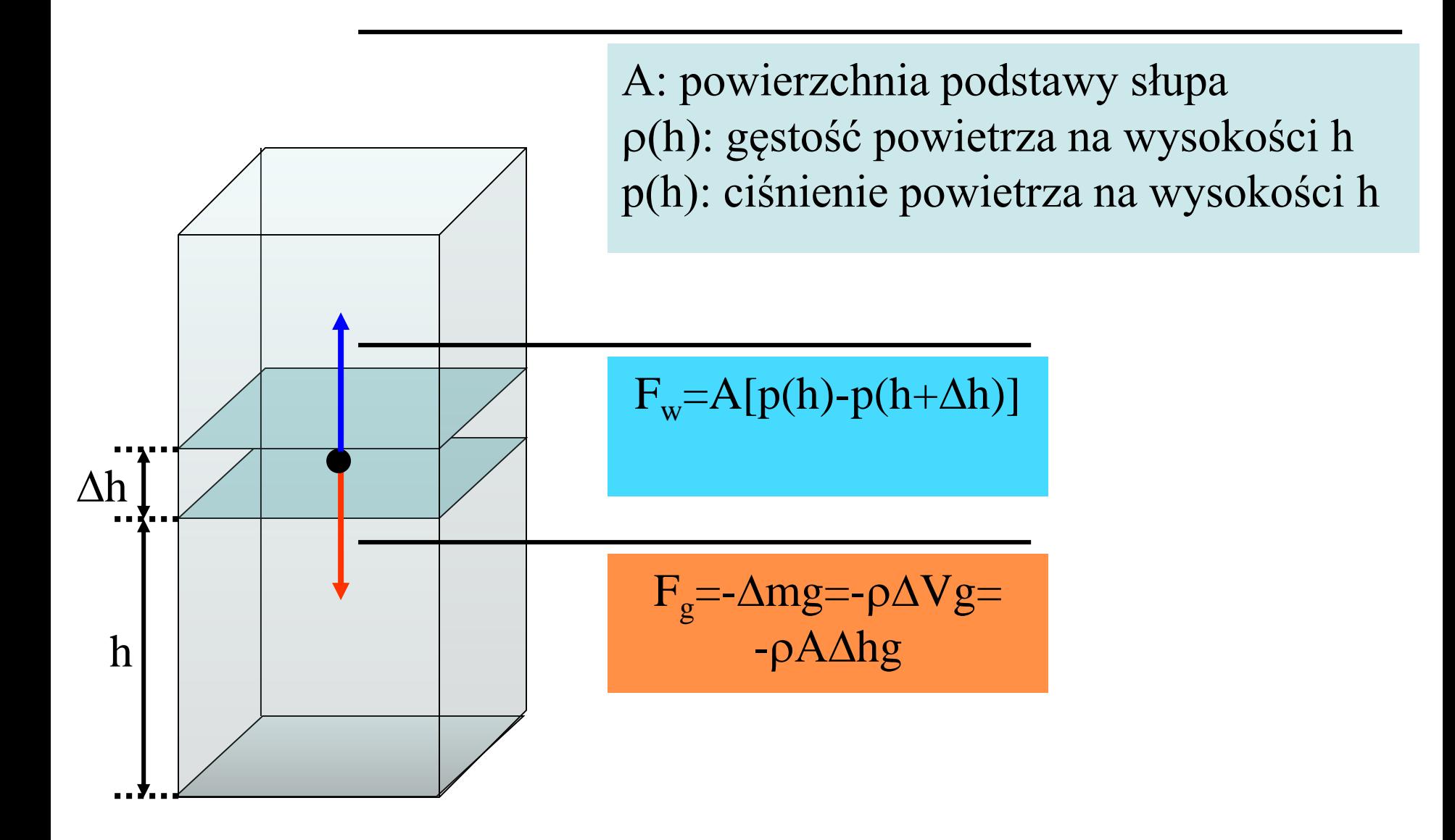

$$
F_g = -\Delta mg = -Ag\rho(h)\Delta h
$$
  
\n
$$
F_w = A[p(h) - p(h + \Delta h)] \approx -A \frac{dp(h)}{dh} \Delta h
$$
  
\n
$$
F_g + F_w = -Ag\rho(h)\Delta h - A \frac{dp(h)}{dh} \Delta h = 0
$$

$$
p = \frac{n}{V}RT = \frac{\rho}{M}RT \Rightarrow \frac{dp}{dh} = \frac{RT}{M} \frac{d\rho}{dh}
$$

$$
Ag\rho(h)\Delta h + A\frac{RT}{M}\frac{d\rho(h)}{dh}\Delta h = 0 \div A\Delta h
$$

$$
\frac{d\rho(h)}{dh} = -\frac{Mg}{RT}\rho(h)
$$

$$
\rho(h) = \rho(0) \exp\left(-\frac{Mgh}{RT}\right)
$$

*Mgh* jest energią potencjalną jednego mola gazu w polu grawitacyjnym Ziemi na wysokości *h* (na tyle jednak małej aby nie zmieniła się temperatura ani wartość przyspieszenia ziemskiego), a zatem:

$$
\rho(h) = \rho(0) \exp\left(-\frac{E_p}{RT}\right)
$$

# Wyprowadzenie 2: dla matematyków

Zakładamy tylko, że względne prawdopodobieństwo realizacji danego statu zależy tylko od jego energii. Ponieważ energia jest określona z dokładnością do stałej addytywnej, stosunek prawdopodobieństw dwóch stanów nie zmieni się po dodaniu do energii każdego z nich arbitralnej wartości  $\Delta E$ .

$$
\frac{p(E_2)}{p(E_1)} = \frac{p(E_2 + \Delta E)}{p(E_1 + \Delta E)}
$$

Przyjmijmy "bardzo malutkie"  $\Delta E$ .

$$
\frac{p(E_2 + \Delta E)}{p(E_1 + \Delta E)} \approx \frac{p(E_2) + p'(E_2)\Delta E}{p(E_1) + p'(E_1)\Delta E}
$$

$$
\frac{p(E_2)}{p(E_1)} \approx \frac{p(E_2) + p'(E_2)\Delta E}{p(E_1) + p'(E_1)\Delta E}
$$

Mnożymy równania stronami przez mianowniki

$$
p(E_2)[p(E_1) + p'(E_1)\Delta E] = p(E_1)[p(E_2) + p'(E_2)\Delta E]
$$
  

$$
p(E_2)p'(E_1)\Delta E = p(E_1)p'(E_2)\Delta E
$$

Ustalmy E<sub>1</sub> jako energię stanu odniesienia, np. E<sub>1</sub>=0.  

$$
p(E)p'(0) = p(0)p'(E) \Longrightarrow \frac{dp(E)}{dE} = \frac{p'(0)}{p(0)}p(E) = -\beta p(E)
$$

Stąd:

$$
p(E) = p(0) \exp[-\beta E]
$$

(możemy przypuszczać, że  $\beta$  będzie występować ze znakiem "-" bo prawdopodobieństwo powinno maleć ze wzrostem energii.)

Wyprowadzenie 3: metoda komórek Boltzmanna

Rozpatrujemy zespół kanoniczny (o danej liczbie cząstek, stałej objętości ale pozostający w kontakcie termicznym z otoczeniem)

 $\mathcal{E}_1$   $\mathcal{E}_2$   $\mathcal{E}_3$  ...  $\mathcal{E}_Z$  $n_1$   $n_2$   $n_3$   $\ldots$   $n_z$  Liczby obsadzeń stanów 1 2 3 ... Z Numery stanów Energie stanów  $\sum$ = = *Z Z i n* 1 (\*) *A* Mamy określoną liczbę losowań w próbie

=

1

*i*

*i*

 $\sum n_i \varepsilon_i = \varepsilon \quad (*)$  $n_i \mathcal{E}_i = \mathcal{E}$  (\*\* Warunek równowagi termicznej: układ czasami "pożycza" energię od otoczenia a czasami "oddaje" ale w sumie wychodzi na zero.

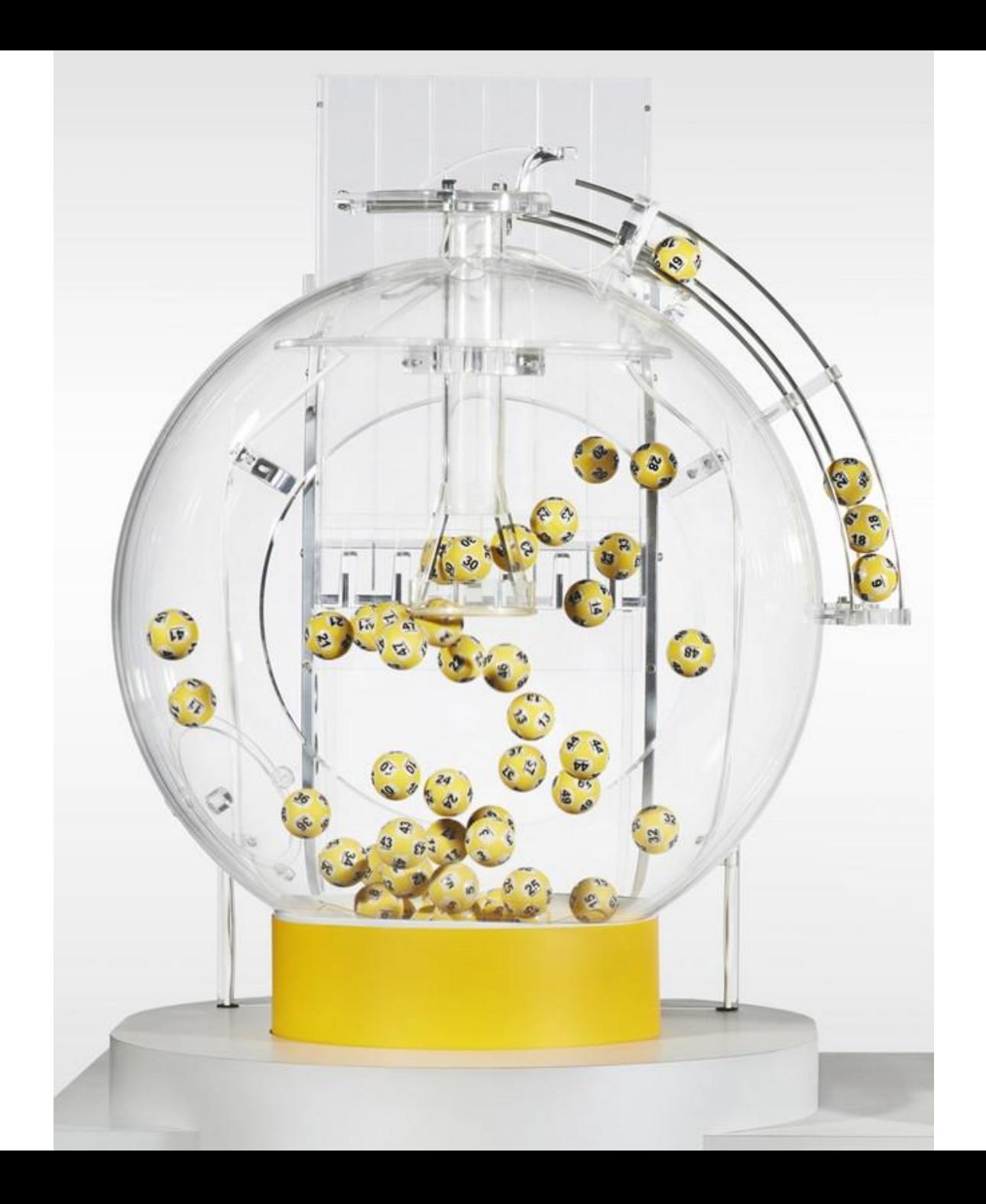

Liczba możliwości zrealizowania danego zestawu obsadzeń liczby stanów jest dana rozkładem wielomianowym (jest to liczba sposobów na jakie można wyciągnąć n<sub>1</sub>, n<sub>2</sub>,..., n<sub>Z</sub> kul oznaczonych numerami 1, 2,…, Z w *A* losowaniach; należy jednak pamiętać, że losowania muszą być wykonane tak aby były spełnione warunki (\*) i (\*\*) )

$$
\mathcal{U}=\frac{\mathcal{A}!}{n_1!n_2!\dots n_z!}
$$

Chociaż formalnie każdy zestaw "en-ów" spełniający warunki (\*) i (\*\*) może być zrealizowany, okazuje się, że dominująca będzie liczba realizacji tylko najbardziej prawdopodobnego stanu, tj. maksymalizującego *N* przy podanych wyżej warunkach. Wystarczy zatem znaleźć najbardziej prawdopodobny rozkład. Dla wygody będziemy maksymalizować nie *N* a ln *N.*

Przykład: losujemy dwie liczby naturalne  $n_1$ ,  $n_2$ ,  $n_3$  tak aby  $n_1 + n_2 + n_3 = 30$ . Wykres przedstawia prawdopodobieństwo wylosowania danej pary ( $n_1$ , $n_2$ ) ( $n_3$ =30- $n_1$ - $n_2$ ).

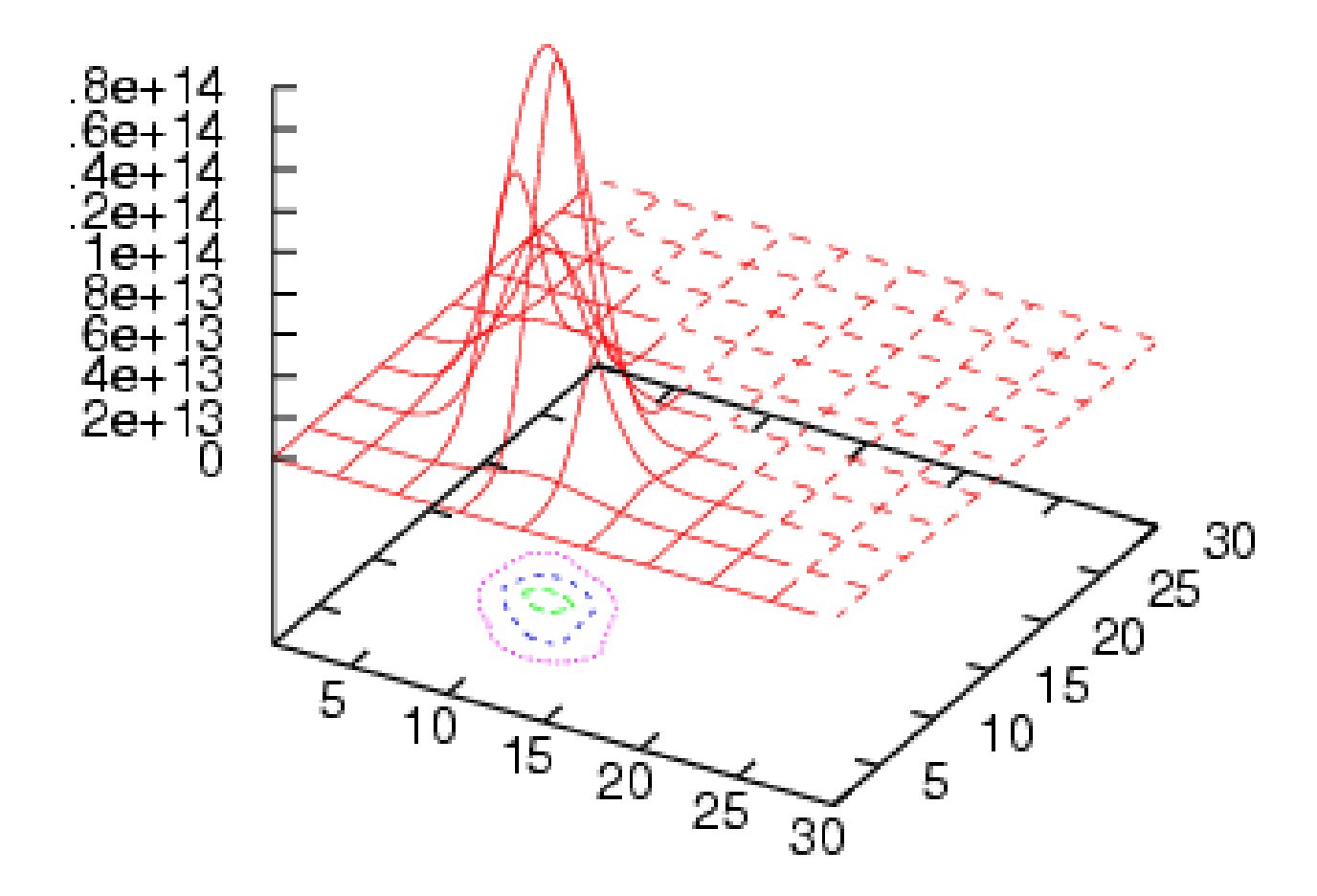

Dygresja nr 1: Przybliżony wzór na silnię (wzór Stirlinga)

$$
n! = 1 \cdot 2 \cdot 3 \cdot ... \cdot n
$$
  
\n
$$
\ln n! = \ln 1 + \ln 2 + ... + \ln n
$$
  
\n
$$
\approx \int_{1}^{n} \ln x dx = n(\ln n - 1)
$$
  
\n
$$
n! \approx e^{-n} n^{n}
$$

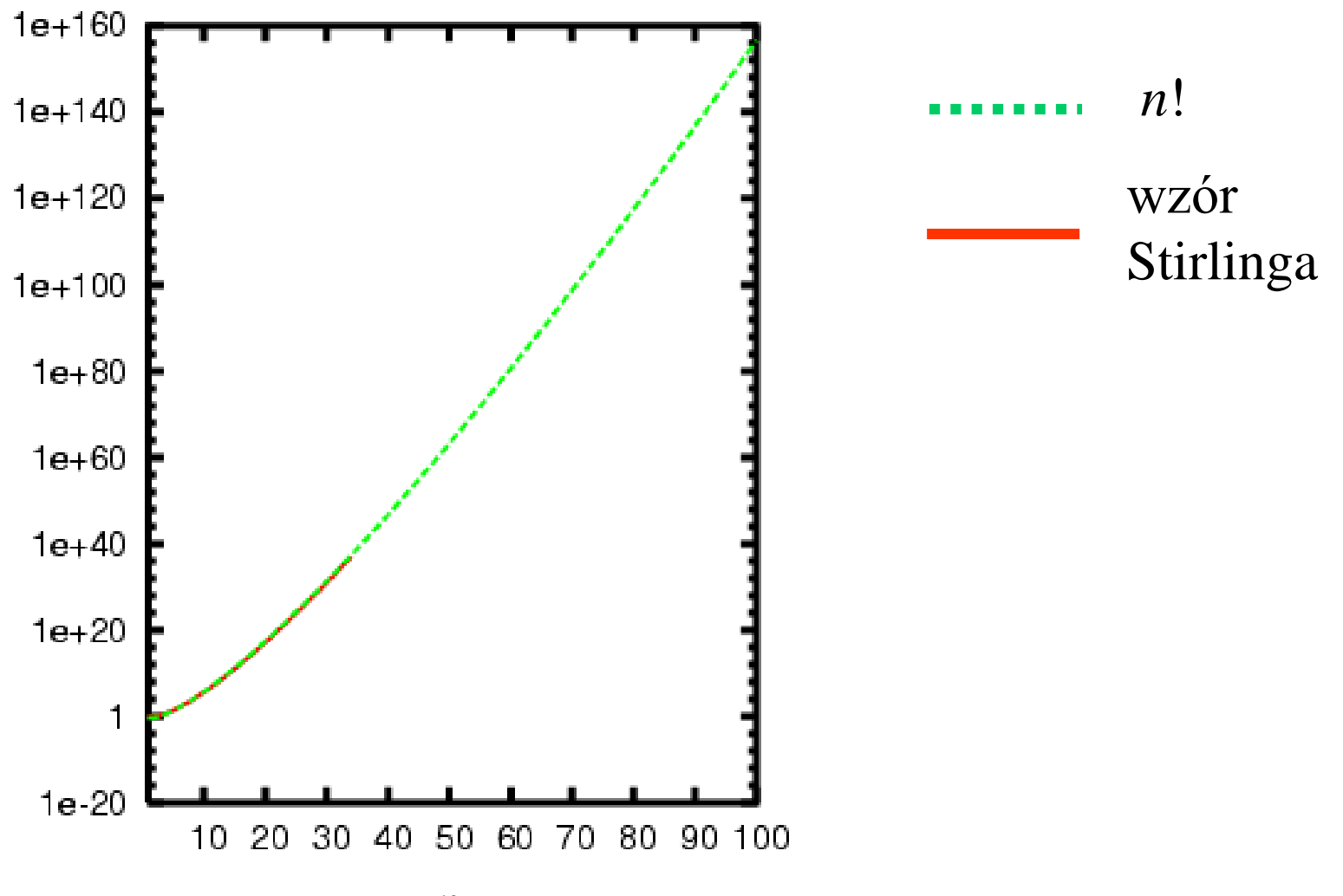

 $\boldsymbol{n}$ 

Dygresja nr 2: poszukiwanie ekstremum funkcji z ograniczeniami metodą mnożników Lagrange'a

$$
\begin{cases}\n\max f(x_1, x_2, \dots, x_n) \\
g_1(x_1, x_2, \dots, x_n) = 0 \\
g_2(x_1, x_2, \dots, x_n) = 0 \\
\vdots \\
g_m(x_1, x_2, \dots, x_n) = 0\n\end{cases}
$$

Rozwiązanie tego problemu maksymalizacji z ograniczeniami jest równoważne rozwiązaniu problemu bez ograniczeń ale w przestrzeni zmiennych rozszerzonej o *m* mnożników Lagrange'a.

$$
\max f(x_1, x_2, \ldots, x_n) + \lambda_1 g_1(x_1, x_2, \ldots, x_n) + \ldots + \lambda_m g_m(x_1, x_2, \ldots, x_n)
$$

$$
\begin{cases}\n\max \ln \mathcal{U} = \ln \frac{\mathcal{A}!}{n_1! n_2! \dots n_Z!} = \ln \mathcal{A}! - \sum_{i=1}^{Z} n_i! \approx \ln \mathcal{A}! - \sum_{i=1}^{Z} n_i (\ln n_i - 1) \\
\sum_{i=1}^{Z} n_i - \mathcal{A} = 0 \\
\sum_{i=1}^{Z} n_i \varepsilon_i - \mathcal{E} = 0\n\end{cases}
$$

$$
\max \mathbf{G} = \mathcal{A} - \sum_{i=1}^{Z} n_i (\ln n_i - 1) + \alpha \left( \sum_{i=1}^{Z} n_i - \mathcal{A} \right) + \beta \left( \sum_{i=1}^{Z} n_i \varepsilon_i - \mathcal{E} \right)
$$

$$
\max \mathbf{G} = \mathcal{A} - \sum_{i=1}^{Z} n_i (\ln n_i - 1) + \alpha \left( \sum_{i=1}^{Z} n_i - \mathcal{A} \right) + \beta \left( \sum_{i=1}^{Z} n_i \varepsilon_i - \mathcal{E} \right)
$$

$$
\frac{\partial G}{\partial n_k} = \ln n_k + \alpha + \beta \varepsilon_k = 0 \qquad k = 1, 2, ..., Z
$$

$$
\frac{\partial G}{\partial \alpha} = \sum_{i=1}^{Z} n_i - A = 0
$$

$$
\frac{\partial G}{\partial \beta} = \sum_{i=1}^{Z} n_i \varepsilon_i - \varepsilon = 0
$$

Stąd 
$$
n_k = \exp(-\alpha) \exp(-\beta \varepsilon_k)
$$

Pozostaje znaleźć nieoznaczone mnożniki  $\alpha$  i  $\beta$ .

Mnożnik  $\alpha$  nie ma znaczenia bo nie interesuje nas liczba obsadzeń stanu *i* a tylko jego prawdopodobieństwo.

$$
p_k = \frac{n_k}{\sum_{k=1}^{Z} n_k} = \frac{\exp(-\alpha) \exp(-\beta \varepsilon_k)}{\sum_{k=1}^{Z} n_k} = \frac{\exp(-\alpha) \exp(-\beta \varepsilon_k)}{\sum_{k=1}^{Z} \exp(-\beta \varepsilon_k)} = \frac{1}{\sum_{k=1}^{Z} \exp(-\beta \varepsilon_k)} = \frac{1}{\sum_{k=1}^{Z}
$$

Zanim wyznaczymy mnożnik  $\beta$ , trzeba powiązać wielkości wyliczone na podstawie prawdopodobieństw stanów z wielkościami termodynamicznymi.

Czy mnożnik  $\beta$  zależy od konkretnego układu?

Rozważmy dwa podukłady A i B będące w kontakcie termicznym jako jeden większy układ AB. Wyprowadzamy wyrażenie na najbardziej prawdopodobne liczby obsadzeń poszczególnych stanów.

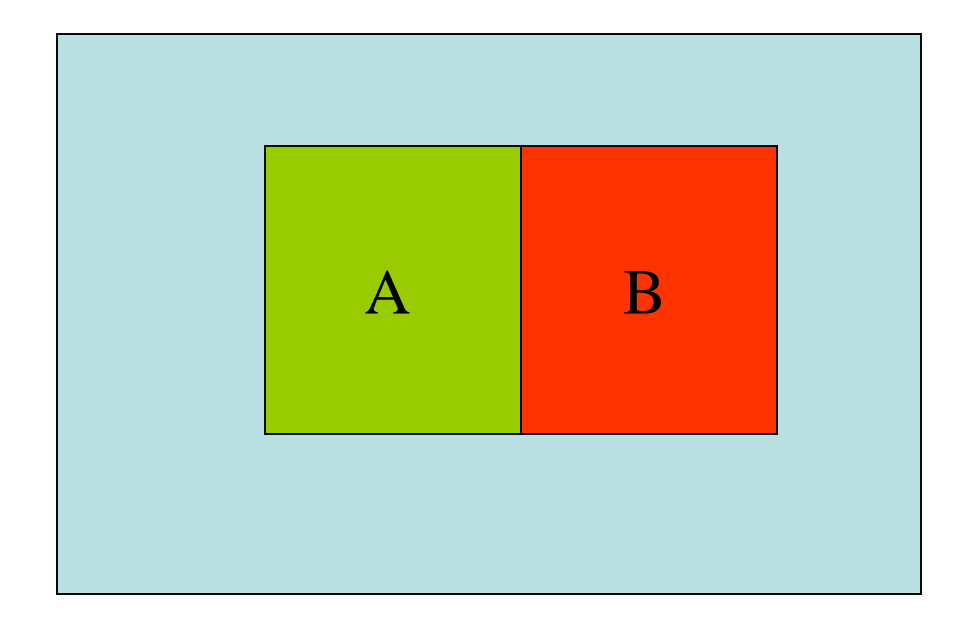

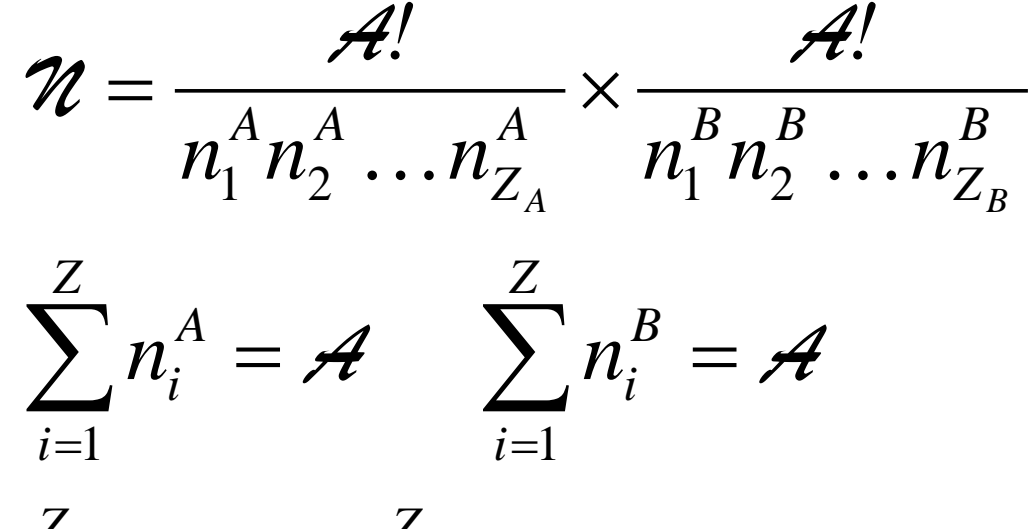

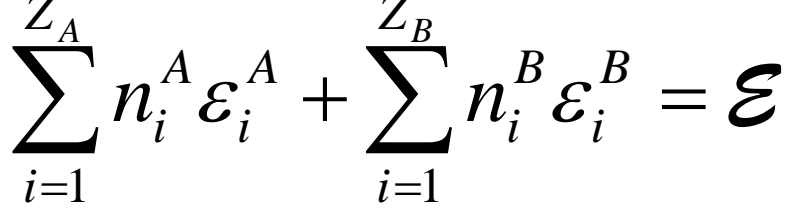

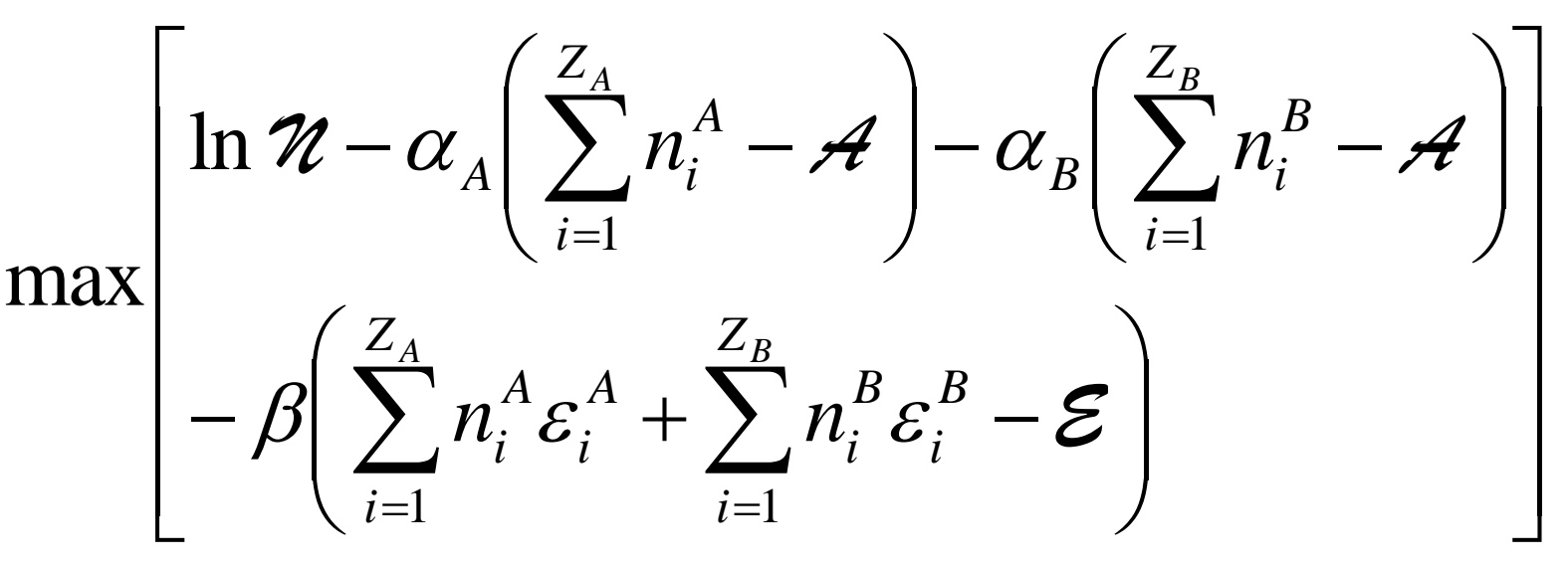

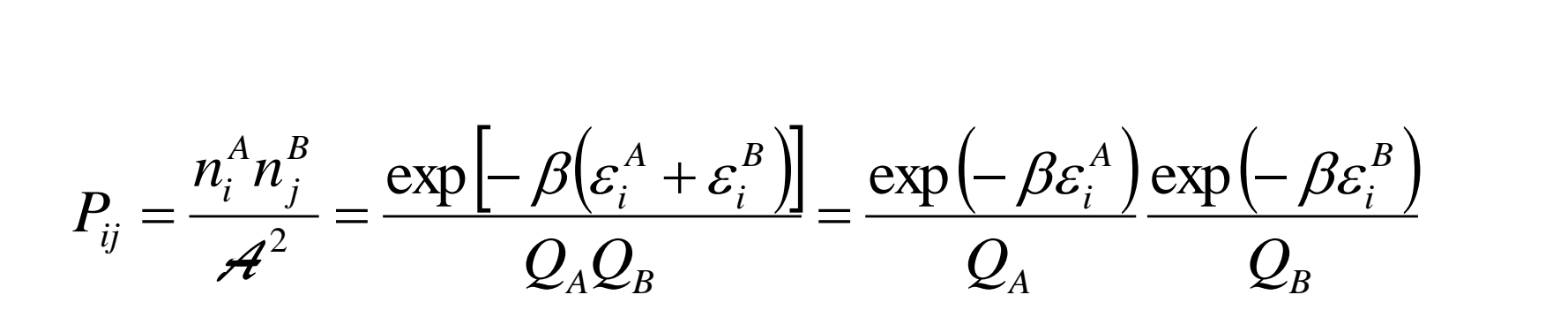

Zatem mnożnik  $\beta$  jest charakterystyką otoczenia (termostatu) a nie konkretnego analizowanego układu.

Średnia energia (równoważna energii wewnętrznej układu)

$$
U \equiv \overline{E} = \sum_{i=1}^{Z} P_i \varepsilon_i = \frac{\sum_{i=1}^{Z} \varepsilon_i \exp(-\beta \varepsilon_i)}{\sum_{i=1}^{Z} \exp(-\beta \varepsilon_i)} = \frac{1}{Q} \sum_{i=1}^{Z} \varepsilon_i \exp(-\beta \varepsilon_i)
$$

$$
\frac{\partial \ln Q}{\partial \beta} = \frac{\partial}{\partial \beta} \left[ \ln \sum_{i=1}^{Z} \exp(-\beta \varepsilon_i) \right] = \frac{\sum_{i=1}^{Z} \varepsilon_i \exp(-\beta \varepsilon_i)}{\sum_{i=1}^{Z} \exp(-\beta \varepsilon_i)} = -\overline{E}
$$

Ogólnie, wszystkie interesujące wielkości otrzymuje się przez odpowiednią "obróbkę" ln *Q*; nie trzeba w tym celu liczyć ich przez bezpośrednie sumowanie po stanach.

#### Ciśnienie

$$
p = \overline{p} = -\frac{\partial \varepsilon}{\partial V} = \sum_{i=1}^{Z} P_i \left( -\frac{\partial \varepsilon_i}{\partial V} \right) = -\frac{1}{Q} \sum_{i=1}^{Z} \frac{\partial \varepsilon_i}{\partial V} \exp\left( -\beta \varepsilon_i \right)
$$

$$
\frac{\partial \ln Q}{\partial V} = \frac{\partial}{\partial V} \left[ \ln \sum_{i=1}^{Z} \exp\left( -\beta \varepsilon_i \right) \right] = \frac{-\beta \sum_{i=1}^{Z} \frac{\partial \varepsilon_i}{\partial V} \exp\left( -\beta \varepsilon_i \right)}{\sum_{i=1}^{Z} \exp\left( -\beta \varepsilon_i \right)} = \beta \overline{p}
$$

Uwaga! Średnia pochodnej energii względem objętości nie jest tym samym co pochodna średniej energii względem objętości.

### Pochodna średniej energii względem objętości

Pocnoma sreameg energi wzgiqem objętosci  
\n
$$
\frac{\partial \overline{E}}{\partial V} = \frac{\partial}{\partial V} \left( \frac{\sum_{i=1}^{Z} \varepsilon_{i} \exp(-\beta \varepsilon_{i})}{\sum_{i=1}^{Z} \exp(-\beta \varepsilon_{i})} \right) =
$$
\n
$$
\frac{Q \sum_{i=1}^{Z} \left( \frac{\partial \varepsilon_{i}}{\partial V} - \beta \varepsilon_{i} \frac{\partial \varepsilon_{i}}{\partial V} \right) \exp(-\beta \varepsilon_{i}) - \sum_{i=1}^{Z} \varepsilon_{i} \exp(-\beta \varepsilon_{i}) \sum_{i=1}^{Z} \left( -\beta \frac{\partial \varepsilon_{i}}{\partial V} \right) \exp(-\beta \varepsilon_{i})}{Q^{2}}
$$
\n
$$
= \frac{1}{Q} \sum_{i=1}^{Z} \frac{\partial \varepsilon_{i}}{\partial V} \exp(-\beta \varepsilon_{i}) - \beta \frac{1}{Q} \sum_{i=1}^{Z} \varepsilon_{i} \frac{\partial \varepsilon_{i}}{\partial V} \exp(-\beta \varepsilon_{i})
$$
\n
$$
- \beta \left( -\frac{1}{Q} \sum_{i=1}^{Z} \frac{\partial \varepsilon_{i}}{\partial V} \exp(-\beta \varepsilon_{i}) \right) \left( \frac{1}{Q} \sum_{i=1}^{Z} \varepsilon_{i} \exp(-\beta \varepsilon_{i}) \right) = -\overline{p} + \beta \overline{Ep} - \beta \overline{Ep}
$$

$$
\frac{\partial \overline{p}}{\partial \beta} = \frac{\partial}{\partial \beta} \left( \frac{\sum_{i=1}^{Z} p_i \exp(-\beta \varepsilon_i)}{\sum_{i=1}^{Z} \exp(-\beta \varepsilon_i)} \right) =
$$
\n
$$
\frac{Q \sum_{i=1}^{Z} (-p_i \varepsilon_i) \exp(-\beta \varepsilon_i) - \sum_{i=1}^{Z} (-\varepsilon_i) \exp(-\beta \varepsilon_i) \sum_{i=1}^{Z} p_i \exp(-\beta \varepsilon_i)}{Q^2}
$$
\n
$$
= -\frac{1}{Q} \sum_{i=1}^{Z} p_i \varepsilon_i \exp(-\beta \varepsilon_i) + \left[ \frac{1}{Q} \sum_{i=1}^{Z} p_i \exp(-\beta \varepsilon_i) \right] \left[ \frac{1}{Q} \sum_{i=1}^{Z} \varepsilon_i \exp(-\beta \varepsilon_i) \right] =
$$
\n
$$
- \overline{E p} + \overline{E p} = -\langle \langle E p \rangle \rangle = -\cos(E p)
$$

Zatem mamy

$$
\frac{\partial \overline{E}}{\partial V} = -\overline{p} + \beta \left( \overline{E}p - \overline{E}\overline{p} \right) = -\overline{p} + \beta \frac{\partial \overline{p}}{\partial \beta}
$$

To powinno nam przypomnieć pewną zależność z chemii fizycznej.

$$
\left(\frac{\partial U}{\partial V}\right)_T - T\left(\frac{\partial p}{\partial T}\right)_V = -p
$$

$$
\left(\frac{\partial \overline{E}}{\partial V}\right)_\beta + \beta\left(\frac{\partial \overline{p}}{\partial \beta}\right)_V = -\overline{p}
$$

Jeżeli przyjmiemy  $\beta = a/T$  to mamy

*kB T RT* 1 1  $\beta = \frac{1}{1-\overline{m}} \equiv$ 

wobec

$$
\frac{\partial \overline{p}}{\partial \beta} = \frac{\partial \overline{p}}{\partial (k/T)} = -\frac{T^2}{k} \frac{\partial \overline{p}}{\partial T} = -\frac{T}{\beta} \frac{\partial \overline{p}}{\partial T}
$$

Stąd

$$
\left(\frac{\partial \overline{E}}{\partial V} \right)_{\beta} + \beta \left(\frac{\partial \overline{p}}{\partial \beta} \right)_{V} = \left(\frac{\partial \overline{E}}{\partial V} \right)_{\beta} - T \left(\frac{\partial \overline{p}}{\partial T} \right)_{V} = -\overline{p}
$$

**Dygresja**: wyprowadzenie wzoru na pochodną energii wewnętrznej względem objętości z zależności pomiędzy funkcjami stanu i parametrami stanu

$$
dU = \left(\frac{\partial U}{\partial S}\right)_V dS + \left(\frac{\partial U}{\partial V}\right)_T dV = TdS - pdV
$$
  
\n
$$
dS = \frac{1}{T} dU + \frac{p}{T} dV
$$
  
\n
$$
dS = \frac{1}{T} \left[ \left(\frac{\partial U}{\partial T}\right)_V dT + \left(\frac{\partial U}{\partial V}\right)_T dV \right] + \frac{p}{T} dV =
$$
  
\n
$$
\frac{1}{T} \left(\frac{\partial U}{\partial T}\right)_V dT + \left[\frac{1}{T} \left(\frac{\partial U}{\partial V}\right)_T + \frac{p}{T}\right] dV =
$$
  
\n
$$
\left(\frac{\partial S}{\partial T}\right)_V dT + \left(\frac{\partial S}{\partial V}\right)_T dV
$$

V U S H p G  $\mathbf T$ F

Vicekonsul Urugwaju Stary Hrabia Pafnucy Gryzł Twarde Fistaszki

$$
\begin{aligned}\n\left(\frac{\partial S}{\partial T}\right)_V &= \frac{1}{T} \left(\frac{\partial U}{\partial T}\right)_V \\
\left(\frac{\partial S}{\partial V}\right)_T &= \frac{1}{T} \left(\frac{\partial U}{\partial V}\right)_T + \frac{p}{T} \\
\frac{\partial^2 S}{\partial V \partial T} &= \frac{1}{T} \frac{\partial^2 U}{\partial V \partial T} = \\
\frac{\partial^2 S}{\partial T \partial V} &= -\frac{1}{T^2} \left(\frac{\partial U}{\partial V}\right)_T + \frac{1}{T} \frac{\partial^2 U}{\partial T \partial V} - \frac{p}{T^2} + \frac{1}{T} \left(\frac{\partial p}{\partial T}\right)_V \\
-\left(\frac{\partial U}{\partial V}\right)_T - p + T \left(\frac{\partial p}{\partial T}\right)_V &= 0 \\
\left(\frac{\partial U}{\partial V}\right)_T - T \left(\frac{\partial p}{\partial T}\right)_V &= -p\n\end{aligned}
$$

Zestawienie wielkości termodynamicznych zespołu kanonicznego

$$
U = \overline{E} = k_B T^2 \left( \frac{\partial \ln Q}{\partial T} \right)_{N,V}
$$
  

$$
p = \overline{p} = k_B T \left( \frac{\partial \ln Q}{\partial V} \right)_{N,T}
$$
  

$$
S = k_B T \left( \frac{\partial \ln Q}{\partial T} \right)_{N,V} + k_B \ln Q
$$
  

$$
F = -k_B T \ln Q
$$